## Bug Fixes

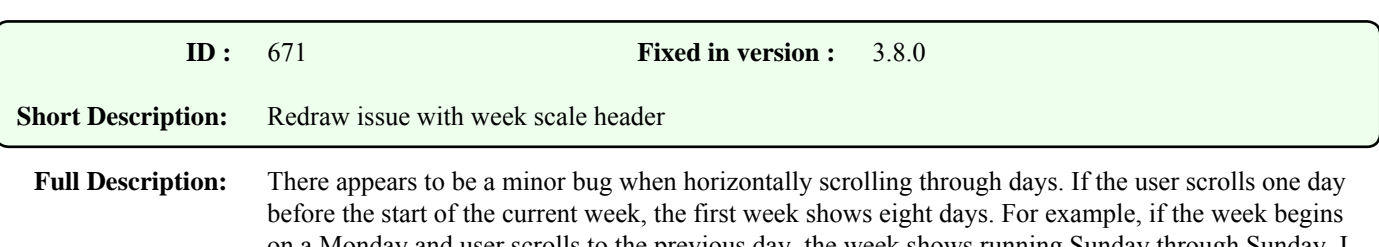

on a Monday and user scrolls to the previous day, the week shows running Sunday through Sunday. I know there is no room to show a proper date above the new week, but a divider line would be nice.

## **Comments :**

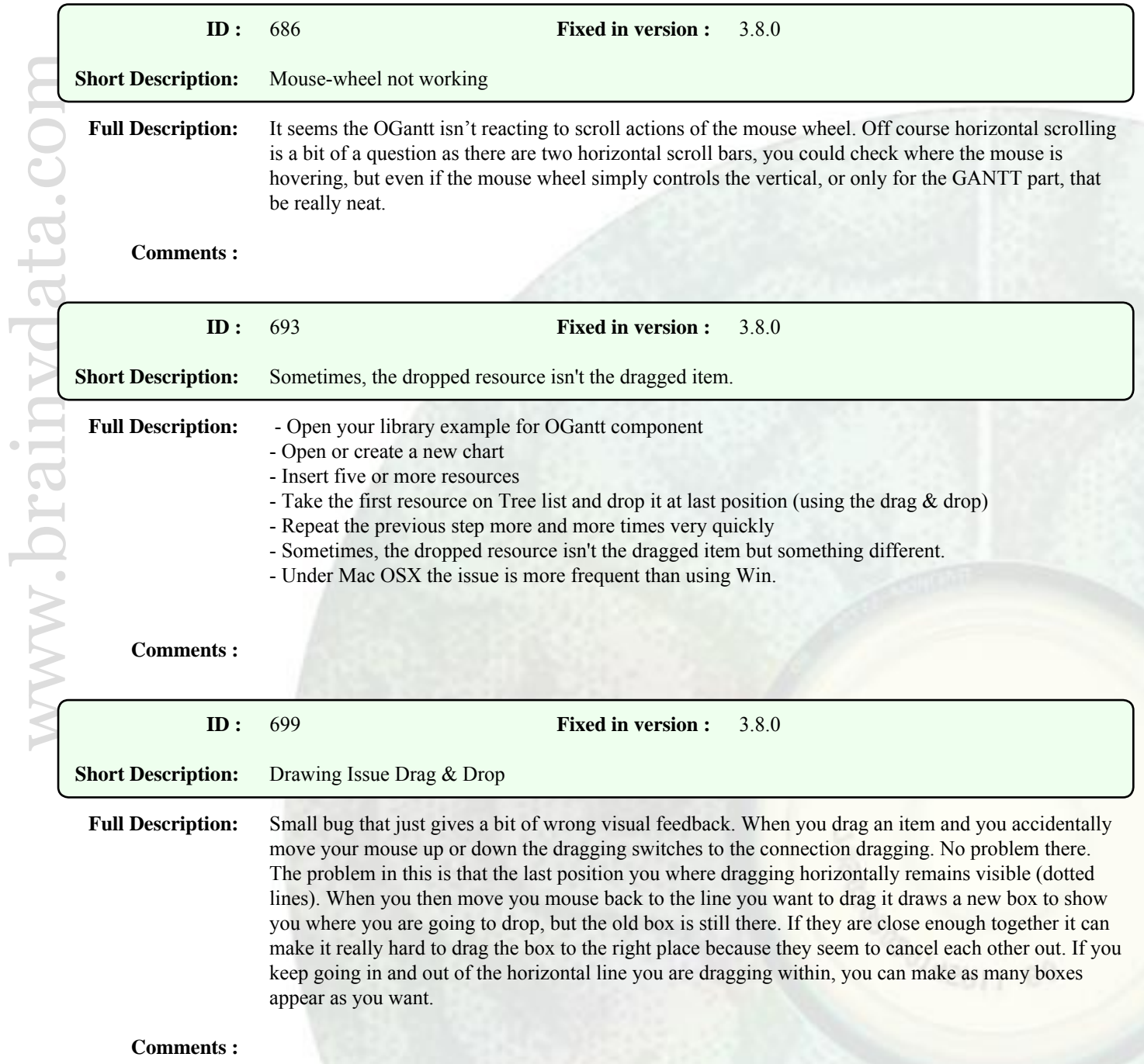

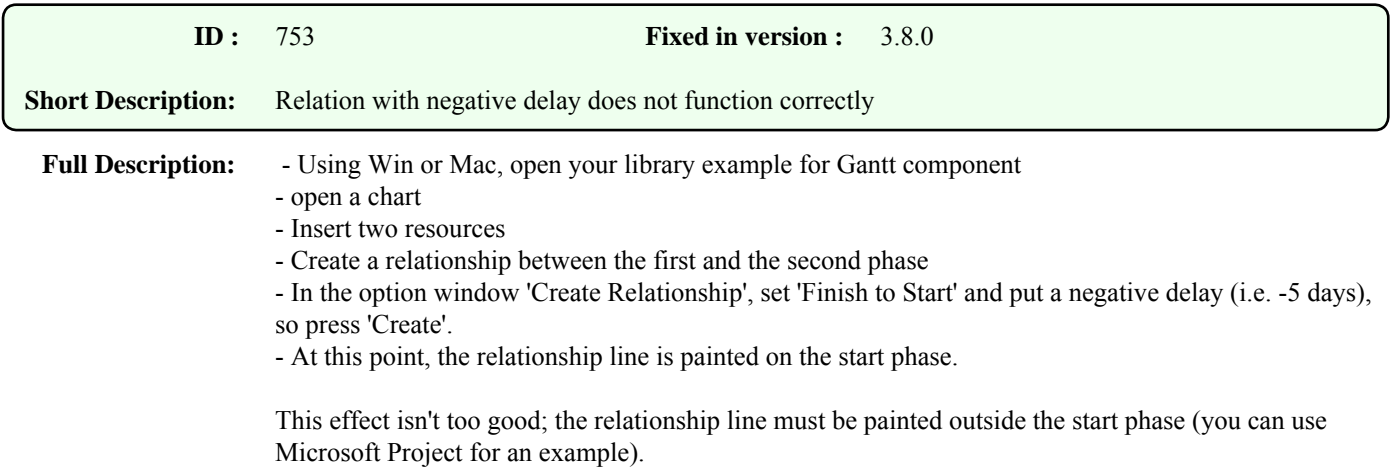

## **Comments :**

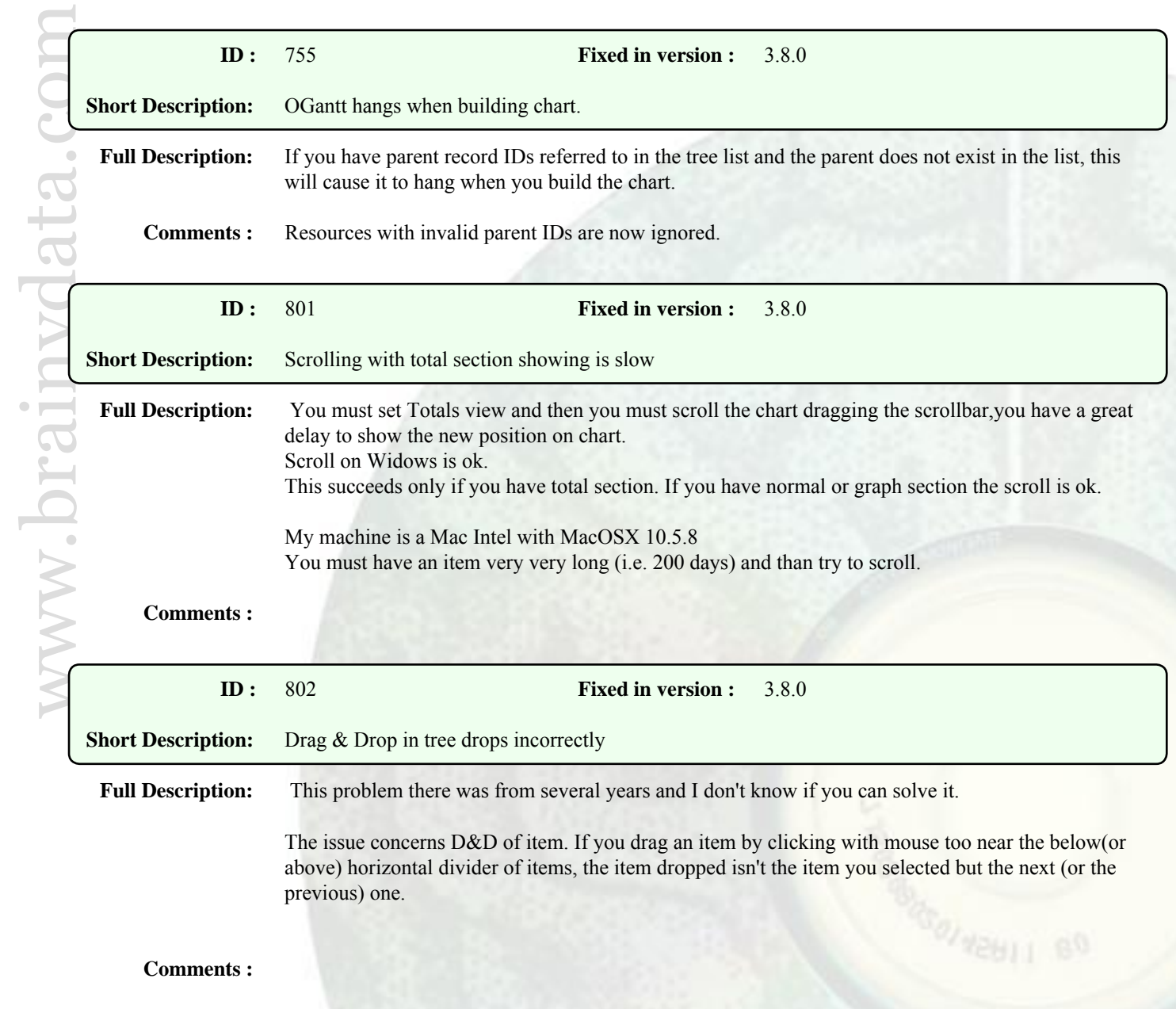

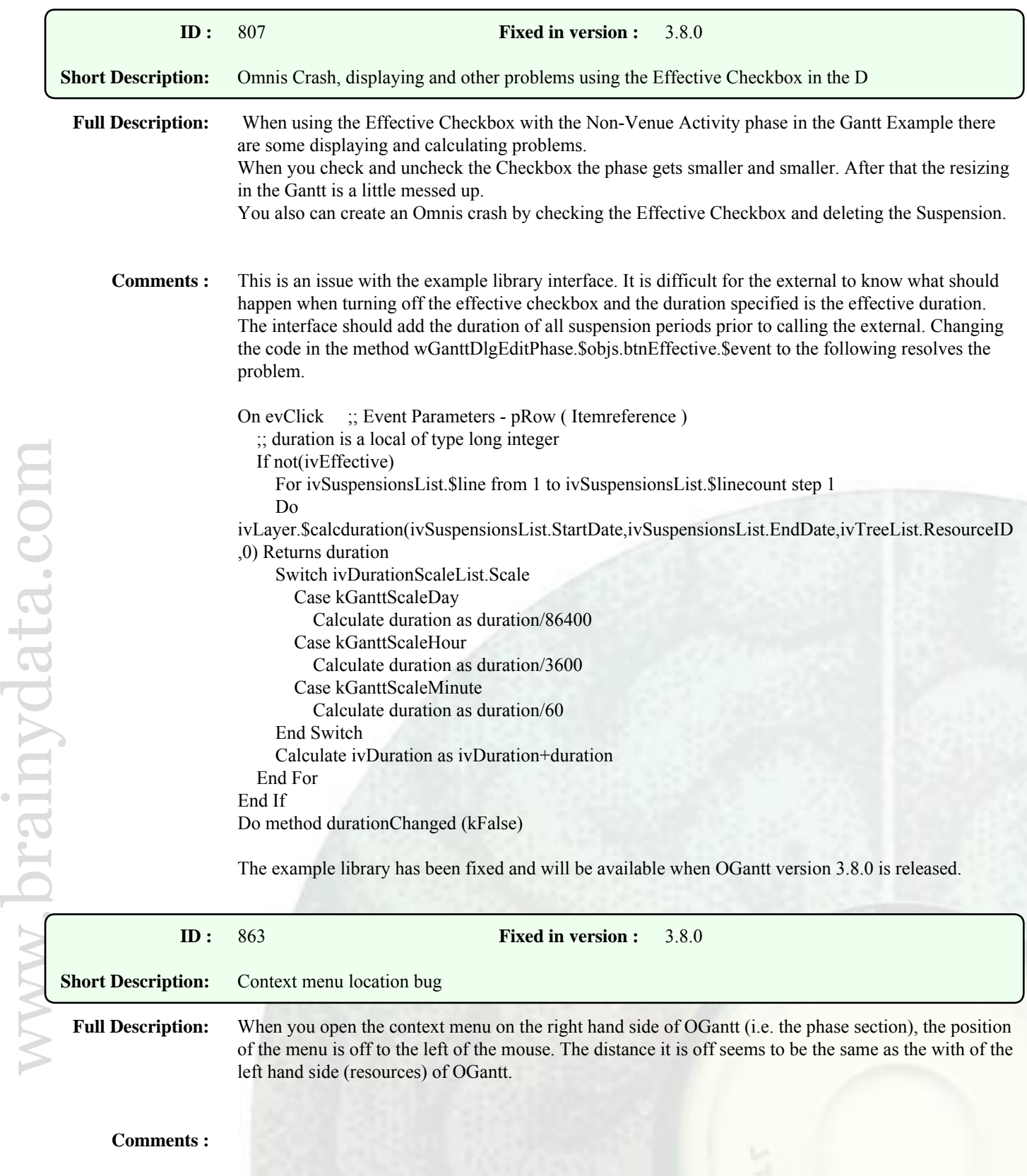

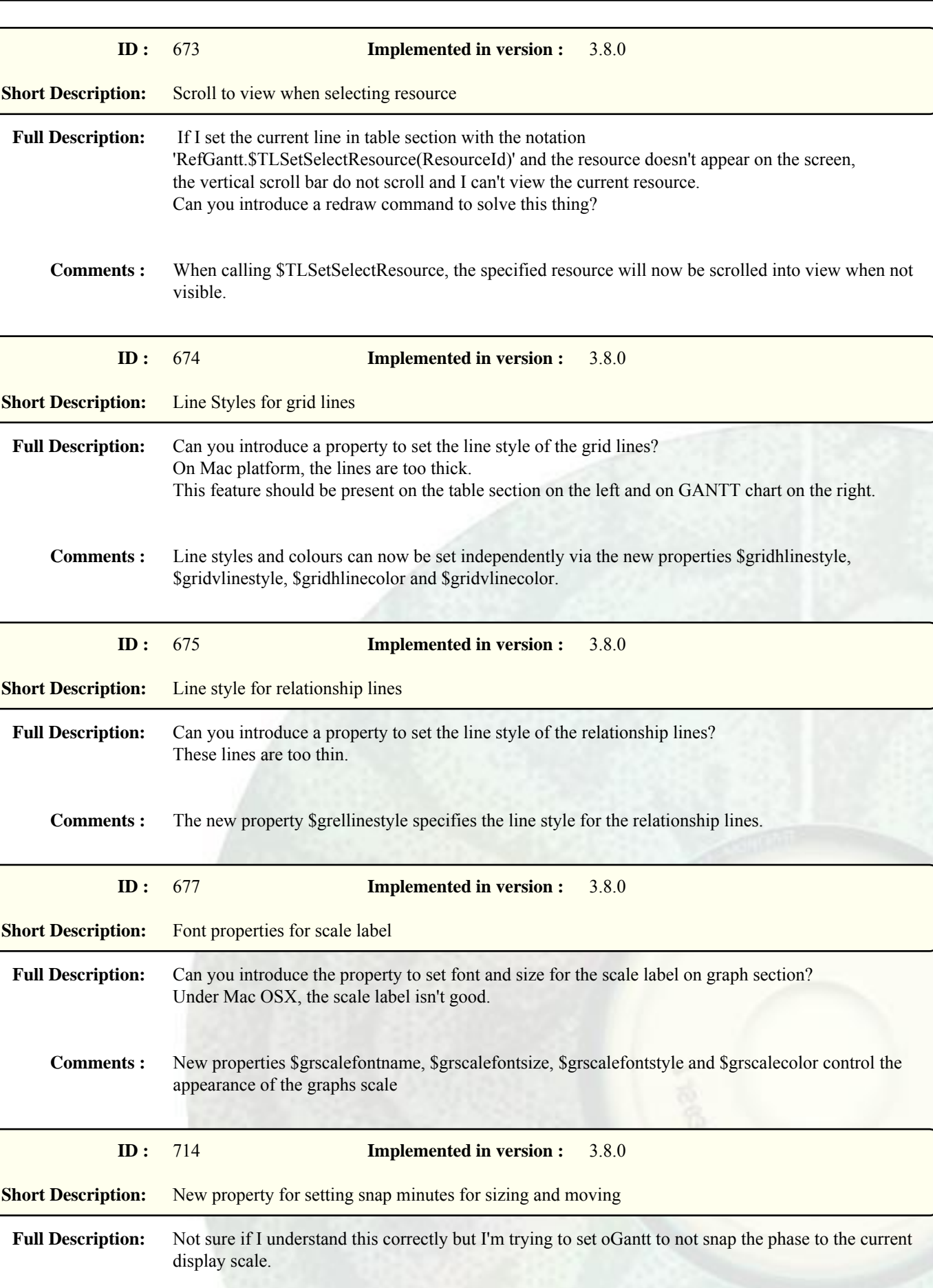

Enhancements

I thought this was handled by \$hourmovement but whether I turn this on or off, it keeps snapping to the display scale.

Could you actually make it so that I can specify a snap value? Say that my display scale is 1 hour, I may still want to be able to snap dragging a phase around to say, 5 minutes. I've seen that the little popup that displays the time to which you are dragging can display the position I'm at in minute accuracy so I'm assuming applying a snap should be possible?

**Comments :** The method \$gsetscale now takes a new sixth parameter that can specify the snapping of the phase in minutes.

> Examples: ...\$GSetScale(kGanttScaleWeek,kGanttScaleDay,"D m 'Y (G)","",0,60) ;; will set the snapping to one hour (60 minutes) intervals

Please see the version 3.8.0 examples for the use of ...\$GSetScale.

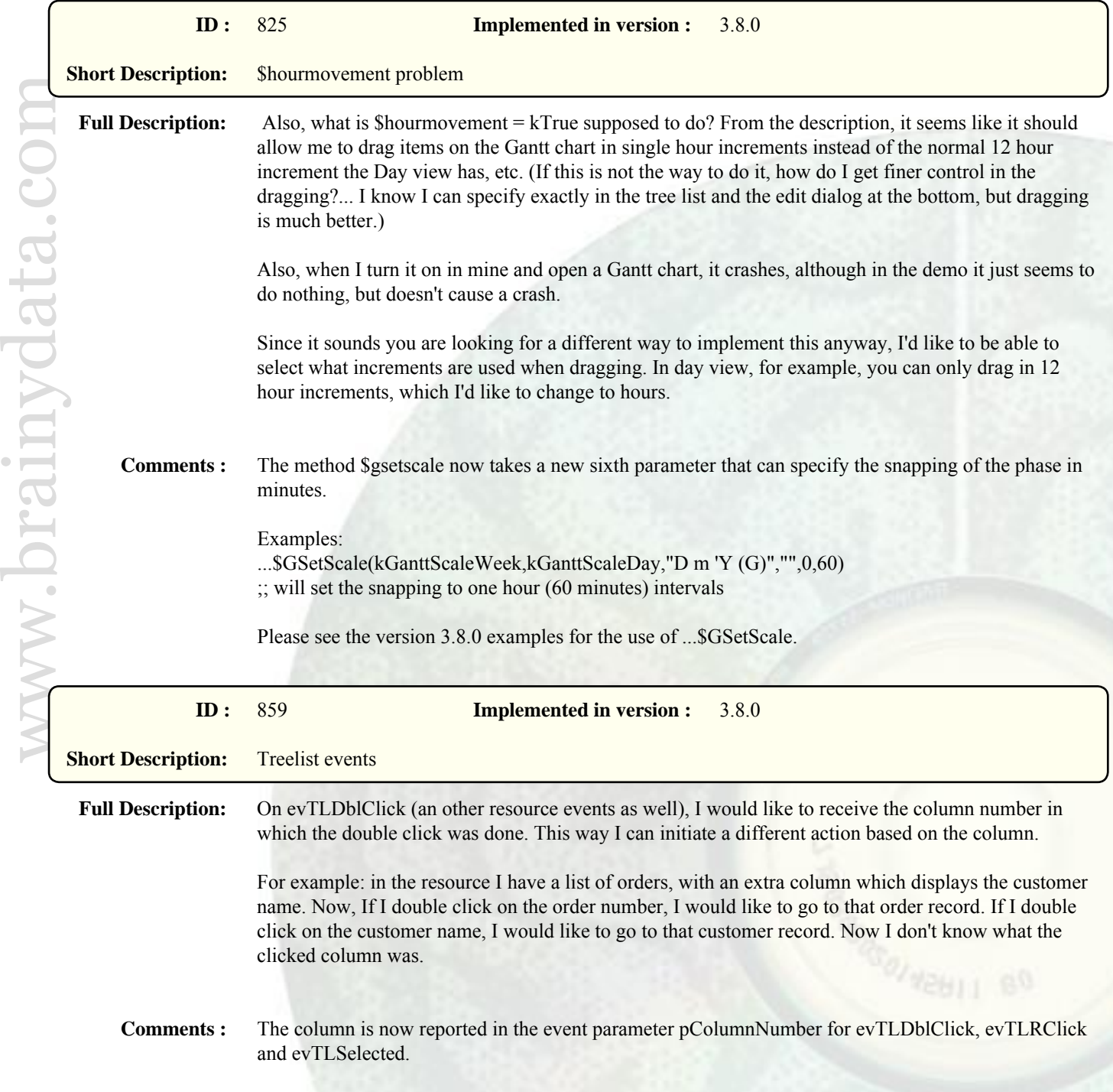

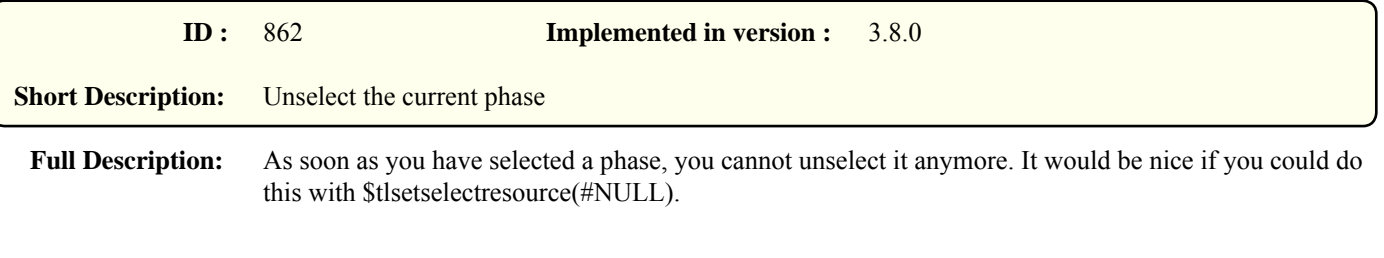

**Comments :** You can now use \$tlsetselectresource(0) and \$gsetselectphase(0) to deselect the resource and phase.

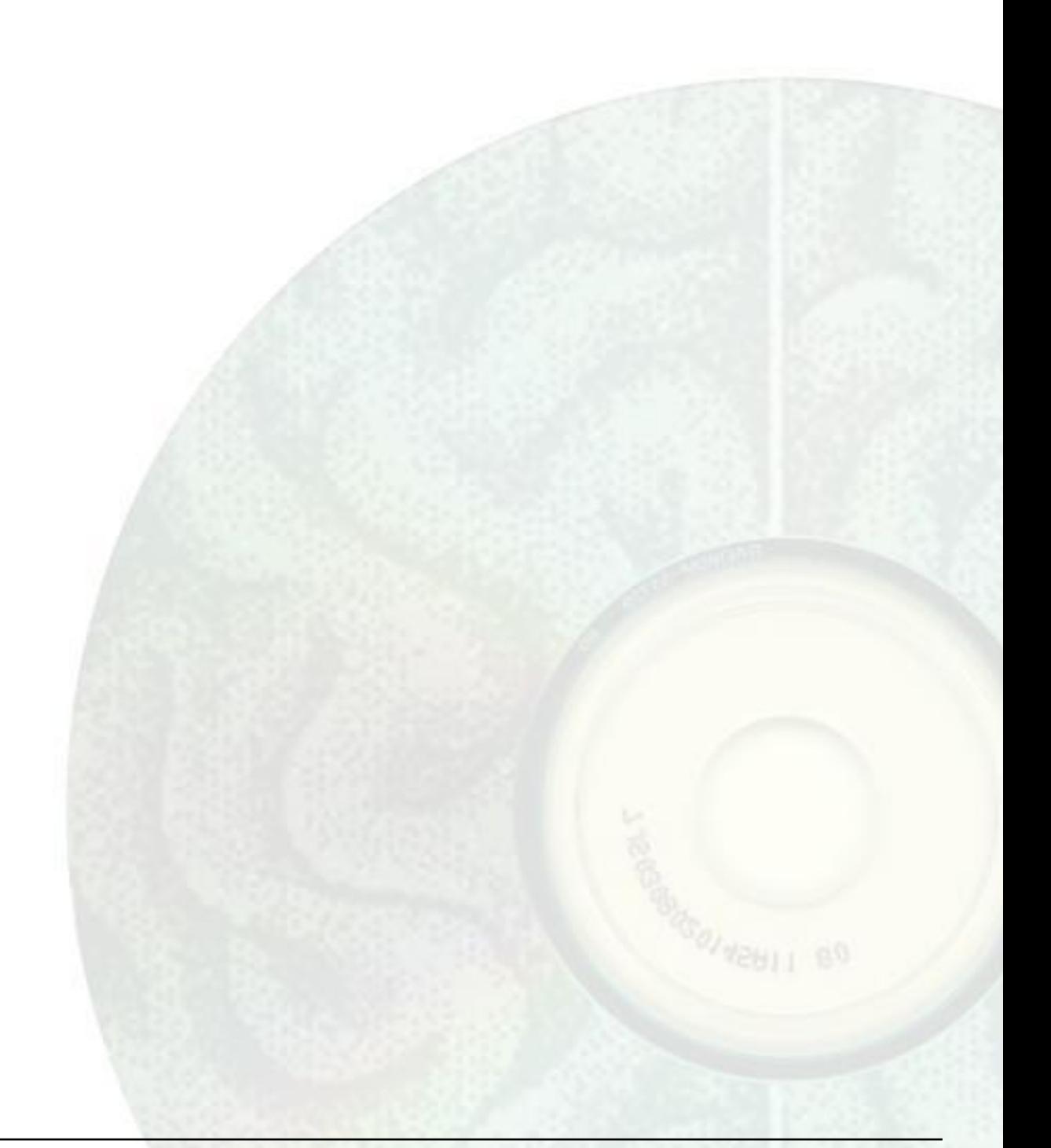